#### ECE/CS 552: Performance and **Cost**

Instructor:Mikko H Lipasti

Fall 2010 University of Wisconsin-Madison

Lecture notes partially based on set created by Mark Hill.

#### Performance and Cost

 Which of the following airplanes has the best performance?

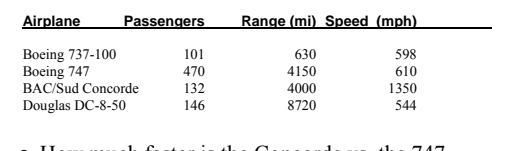

- How much faster is the Concorde vs. the 747
- How much bigger is the 747 vs. DC-8?

#### Performance and Cost

- Which computer is fastest?
- Not so simple
	- Scientific simulation FP performance
	- Program development Integer performance
	- Database workload Memory, I/O

# Performance of Computers

- Want to buy the fastest computer for what you want to do?
	- Workload is all-important
	- Correct measurement and analysis
- Want to design the fastest computer for what the customer wants to pay?
	- Cost is an important criterion

#### Forecast

- Time and performance
- Iron Law
- $\bullet$  MIPS and MFLOPS
- Which programs and how to average
- Amdahl's law

### Defining Performance

- What is important to whom?
- Computer system user
	- $-$  Minimize elapsed time for program  $=$ time\_end – time\_start
	- Called response time
- Computer center manager
- Maximize completion rate = #jobs/second
- Called throughput

#### Response Time vs. Throughput

- Is throughput  $= 1/av$ . response time?
	- Only if NO overlap
	- Otherwise, throughput > 1/av. response time
	- E.g. a lunch buffet assume 5 entrees
	- Each person takes 2 minutes/entrée
	- Throughput is 1 person every 2 minutes
	- BUT time to fill up tray is 10 minutes
	- Why and what would the throughput be otherwise?
		- 5 people simultaneously filling tray (overlap)  $\bullet$  Without overlap, throughput =  $1/10$
- What is Performance for us?
- For computer architects
- CPU time = time spent running a program  $\bullet$  Intuitively, bigger should be faster, so:
	- $-$  Performance  $= 1/X$  time, where X is response, CPU execution, etc.
- $\bullet$  Elapsed time = CPU time + I/O wait
- We will concentrate on CPU time

#### Improve Performance

- $\bullet$  Improve (a) response time or (b) throughput?
	- Faster CPU
		- $\bullet$  Helps both (a) and (b)
	- Add more CPUs
		- Helps (b) and perhaps (a) due to less queueing

# Performance Comparison

- Machine A is n times faster than machine B iff  $perf(A)/perf(B) = time(B)/time(A) = n$
- $\bullet$  Machine A is  $x\%$  faster than machine B iff  $-$  perf(A)/perf(B) = time(B)/time(A) = 1 + x/100
- $\bullet$  E.g. time(A) = 10s, time(B) = 15s  $-15/10 = 1.5 \implies A$  is 1.5 times faster than B
	- $15/10 = 1.5$  => A is 50% faster than B

## Breaking Down Performance

- A program is broken into instructions – H/W is aware of instructions, not programs
- At lower level, H/W breaks instructions into cycles
- Lower level state machines change state every cycle • For example:
	- 1GHz Snapdragon runs 1000M cycles/sec, 1 cycle = 1ns
	- 2.5GHz Core i7 runs 2.5G cycles/sec, 1 cycle = 0.25ns

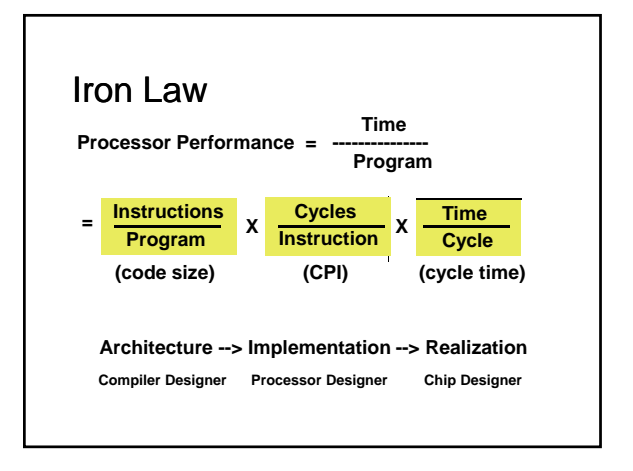

#### Iron Law

- Instructions/Program
	- Instructions executed, not static code size
	- Determined by algorithm, compiler, ISA
- $\bullet$  Cycles/Instruction
	- Determined by ISA and CPU organization
	- Overlap among instructions reduces this term
- Time/cycle
	- Determined by technology, organization, clever circuit design

## Our Goal

- Minimize time which is the product, NOT isolated terms
- Common error to miss terms while devising optimizations
	- E.g. ISA change to decrease instruction count
	- BUT leads to CPU organization which makes clock slower
- Bottom line: terms are inter-related

## Other Metrics

- MIPS and MFLOPS
- MIPS = instruction count/(execution time x  $10^6$ )

 $=$  clock rate/(CPI x 10<sup>6</sup>)

• But MIPS has serious shortcomings

# Problems with MIPS

- E.g. without FP hardware, an FP op may take 50 single-cycle instructions
- With FP hardware, only one 2-cycle instruction
- Thus, adding FP hardware: – CPI increases (why?)
	- Instructions/program decreases (why?)
		- $50 \Rightarrow 1$
- Total execution time decreases BUT, MIPS gets worse!
- $50 \Rightarrow 2$

 $50/50 \Rightarrow 2/1$ 

 $50$  MIPS  $\Rightarrow$  2 MIPS

## Problems with MIPS

- Ignores program
- Usually used to quote peak performance  $-$  Ideal conditions  $\Rightarrow$  guaranteed not to exceed!
- When is MIPS ok?
	- Same compiler, same ISA
	- E.g. same binary running on AMD Phenom, Intel Core i7
	- Why? Instr/program is constant and can be ignored

## Other Metrics

- $\bullet$  MFLOPS = FP ops in program/(execution time x 10<sup>6</sup>)
- Assuming FP ops independent of compiler and ISA
	- $-$  Often safe for numeric codes: matrix size determines # of FP ops/program
	- However, not always safe: Missing instructions (e.g. FP divide)
	- Optimizing compilers
- Relative MIPS and normalized MFLOPS
	- Adds to confusion

#### Rules

- Use ONLY Time
- Beware when reading, especially if details are omitted
- Beware of Peak
	- "Guaranteed not to exceed"

#### Iron Law Example

- Machine A: clock 1ns, CPI 2.0, for program x
- $\bullet$  Machine B: clock 2ns, CPI 1.2, for program x Which is faster and how much? Time/Program = instr/program x cycles/instr x sec/cycle
	- $Time(A) = N \times 2.0 \times 1 = 2N$  $Time(B) = N \times 1.2 \times 2 = 2.4N$ Compare:  $Time(B)/Time(A) = 2.4N/2N = 1.2$
- So, Machine A is 20% faster than Machine B for this program

#### Iron Law Example

Keep clock(A)  $\omega$  1ns and clock(B)  $\omega$ 2ns For equal performance, if CPI(B)=1.2, what is  $\overline{CPI(A)}$ ?

 $Time(B)/Time(A) = 1 = (Nx2x1.2)/(Nx1xCPI(A))$  $CPI(A) = 2.4$ 

# Iron Law Example

- Keep CPI(A)= $2.0$  and CPI(B)= $1.2$
- For equal performance, if  $clock(B)=2ns$ , what is  $clock(A)$ ?

 $Time(B)/Time(A) = 1 = (N \times 2.0 \times clock(A))/(N \times 1.2 \times 2)$  $clock(A) = 1.2$ ns

#### Which Programs

- Execution time of what program?
- Best case your always run the same set of programs
- Port them and time the whole workload
- In reality, use benchmarks
	- Programs chosen to measure performance
	- Predict performance of actual workload
	- Saves effort and money
	- Representative? Honest? Benchmarketing…

#### How to Average

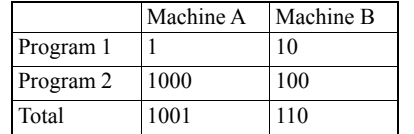

• One answer: for total execution time, how much faster is B? 9.1x

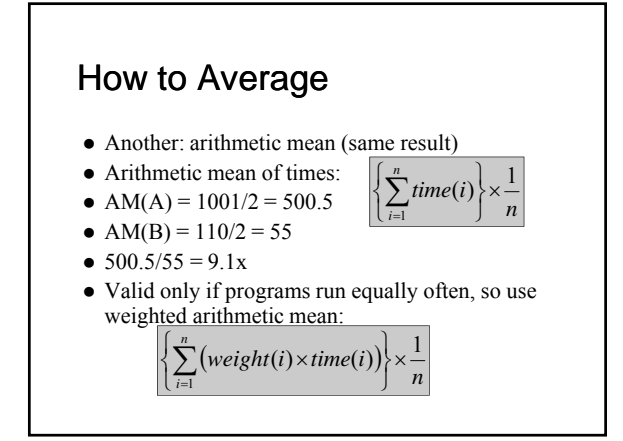

#### Other Averages

- E.g., 30 mph for first 10 miles, then 90 mph for next 10 miles, what is average speed?
- Average speed  $= (30+90)/2$  **WRONG**
- $\bullet$  Average speed = total distance / total time  $= (20 / (10/30 + 10/90))$ 
	- $= 45$  mph

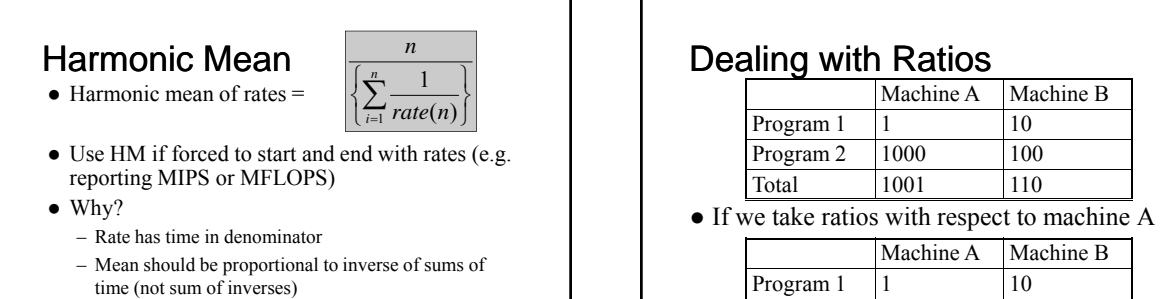

– See: J.E. Smith, "Characterizing computer performance with a single number," CACM Volume 31 , Issue 10 (October 1988), pp. 1202-1206.

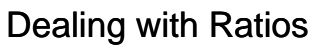

- Average for machine A is 1, average for machine B is  $5.05$
- If we take ratios with respect to machine B

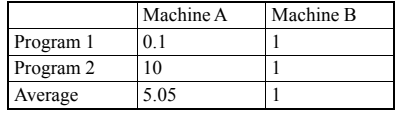

- Can't both be true!!!
- Don't use arithmetic mean on ratios!

## Geometric Mean

 Use geometric mean for ratios Geometric mean of ratios = *<sup>n</sup>*

Program 2  $\begin{vmatrix} 1 & 0 & 0 \\ 0 & 1 & 0 \\ 0 & 0 & 0 \end{vmatrix}$ 

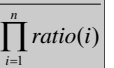

- $\bullet$  Independent of reference machine
- In the example, GM for machine a is 1, for machine B is also 1
	- Normalized with respect to either machine

#### But…

- GM of ratios is not proportional to total time
- AM in example says machine B is 9.1 times faster
- $\bullet$  GM says they are equal
- If we took total execution time, A and B are equal only if
	- Program 1 is run 100 times more often than program 2
- Generally, GM will mispredict for three or more machines

#### Summary

- Use AM for times
- Use HM if forced to use rates
- $\bullet$  Use GM if forced to use ratios
- Best of all, use unnormalized numbers to compute time

#### Benchmarks: SPEC2000

- System Performance Evaluation Cooperative
	- Formed in 80s to combat benchmarketing
	- SPEC89, SPEC92, SPEC95, SPEC2000
- 12 integer and 14 floating-point programs – Sun Ultra-5 300MHz reference machine has score of 100
	- Report GM of ratios to reference machine

## Benchmarks: SPEC CINT2000

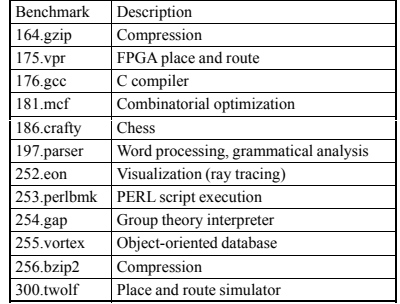

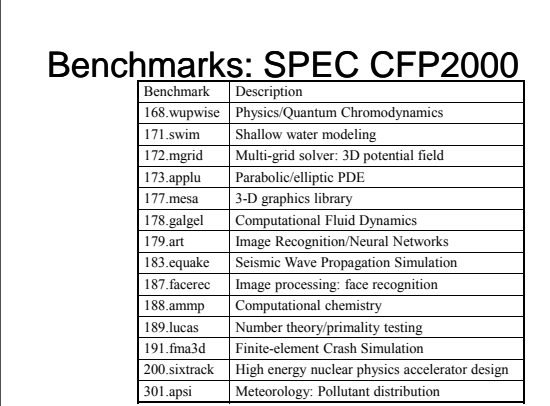

## Benchmark Pitfalls

- Benchmark not representative – Your workload is I/O bound, SPEC is useless
- Benchmark is too old
	- Benchmarks age poorly; benchmarketing pressure causes vendors to optimize compiler/hardware/software to benchmarks
	- Need to be periodically refreshed

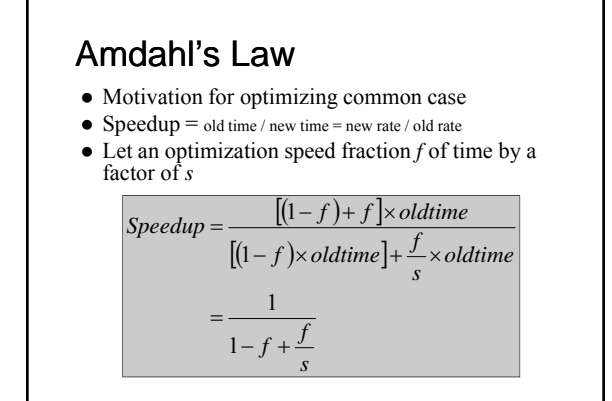

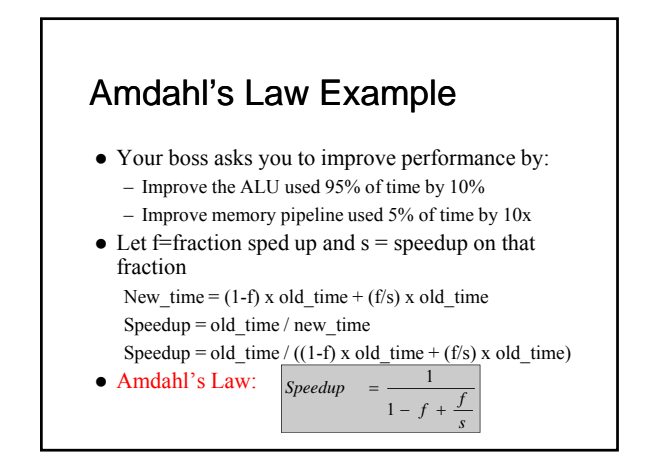

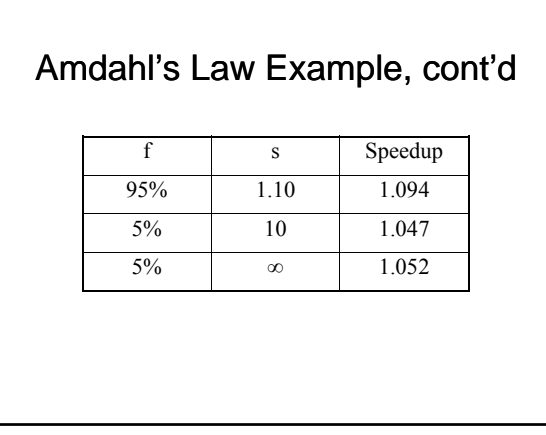

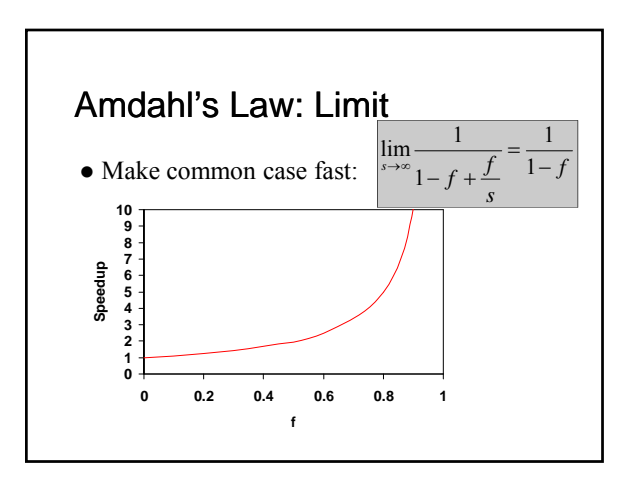

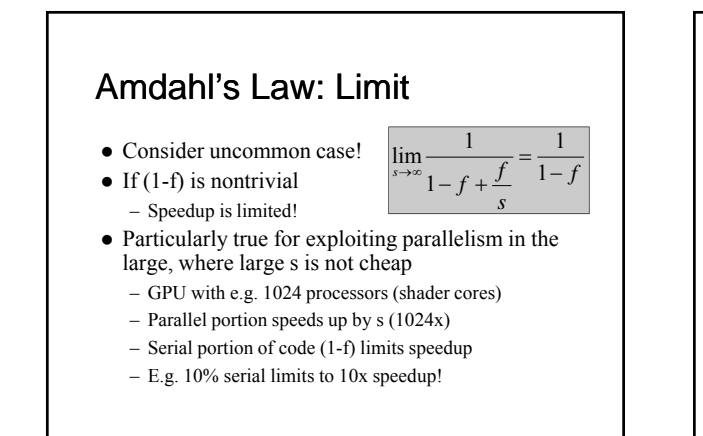

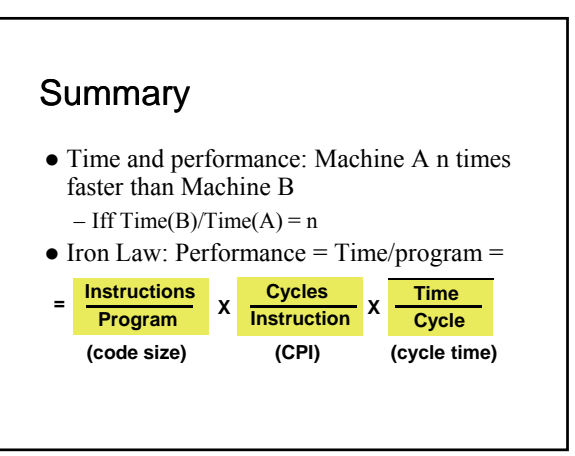

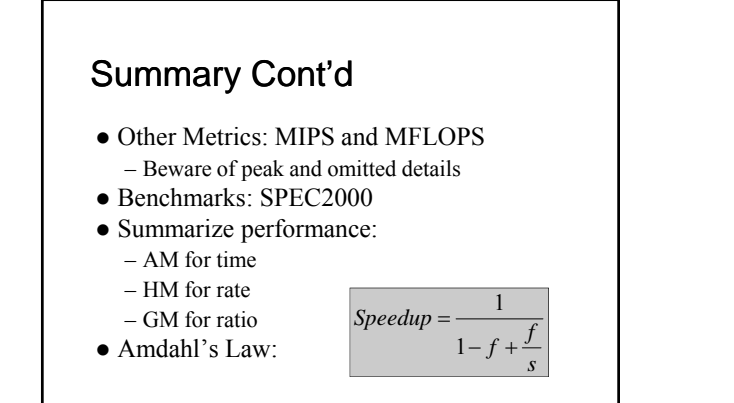